## **Programming Languages and Translators**

Stephen A. Edwards

**Columbia University** 

#### Summer 2015

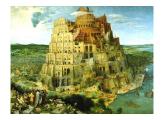

Pieter Bruegel, The Tower of Babel, 1563

## Instructor and Schedule

Prof. Stephen A. Edwards sedwards@cs.columbia.edu http://www.cs.columbia.edu/~sedwards/ 462 Computer Science Building

Lectures: Mondays and Wednesdays, 5:30 – 8:40 PM May 27 - July 2 Final: Wednesday, July 1 Presentations: Thursday, July 2 Final project reports: Thursday, July 2

Summer semester goes by very quickly. Do everything as early as you can. You will not have time to catch up.

# Objectives

Theory

- Principles of modern programming languages
- Fundamentals of compilers: parsing, type checking, code generation
- Models of computation

Practice: Semester-long Team Project

- Design and implement your own language and compiler
- Code it in the OCaml functional language
- Manage the project and your teammates; communicate

## **Quasi-required Text**

Alfred V. Aho, Monica S. Lam, Ravi Sethi, and Jeffrey D. Ullman.

Compilers: Principles, Techniques, and Tools.

Addison-Wesley, 2006. Second Edition.

Bug Al about all bugs.

You can get away with the first edition.

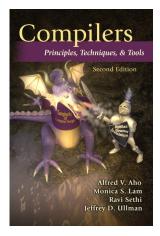

## Assignments and Grading

50% Programming Project 40% Final 10% Individual homework

Project is most important, but most students do well on it. Grades for tests often vary more.

#### Prerequisites

COMS W3157 Advanced Programming

- How to work on a large software system in a team
- Makefiles, version control, test suites
- Testing will be as important as development

COMS W3261 Computer Science Theory

- Regular languages and expressions
- Context-free grammars
- Finite automata (NFAs and DFAs)

## Collaboration

Collaborate with your team on the project.

Do your homework by yourself.

Tests: Will be closed book with a one-page "cheat sheet" of your own devising.

Don't be a cheater (e.g., copy from each other): If you're dumb enough to cheat, I'm smart enough to catch you.

Every term I've caught cheaters and sent them to the dean. Please try to break my streak. The Project

# The Project

Design and implement your own little language. Five deliverables:

- 1. A proposal describing your language
- 2. A language reference manual defining it formally
- 3. A compiler for it, running sample programs
- 4. A final project report
- 5. A final project presentation

#### Teams

Immediately start forming four-person teams

Each team will develop its own language

Assign each team member a specific role

| Role                      | Responsibilities                  |
|---------------------------|-----------------------------------|
| Manager                   | Timely completion of deliverables |
| Language Guru             | Language design                   |
| System Architect          | Compiler architecture, environ.   |
| Verification & Validation | Test plan, test suites            |

# First Three Tasks

- Decide who you will work with You'll be stuck with them for the term; choose wisely.
- 2. Assign a role to each member Languages come out better from dictatorships, not democracies.
- 3. Select a weekly meeting time *Harder than you might think.*

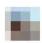

about an hour ago 🛞

When I die, I would like the people I did group projects with to lower me in to my grave so they can let me down one last time.

Describe the language that you plan to implement.

Explain what sorts of programs are meant to be written in your language

Explain the parts of your language and what they do

Include the source code for an interesting program in your language

2-4 pages

## Language Reference Manual

A careful definition of the syntax and semantics of your language.

Follow the style of the C language reference manual (Appendix A of Kernighan and Ritchie, *The C Programming Langauge*; see the class website).

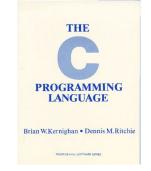

# **Final Report Sections**

| Section                 | Author           |
|-------------------------|------------------|
| Introduction            | Team             |
| Tutorial                | Team             |
| Reference Manual        | Team             |
| Project Plan            | Manager          |
| Language Evolution      | Language Guru    |
| Translator Architecture | System Architect |
| Test plan and scripts   | Tester           |
| Conclusions             | Team             |
| Full Code Listing       | Team             |

#### **Due Dates**

#### Proposal June 3 soon

Reference Manual June 15

Final Report July 2

## Design a language?

A small, domain-specific language: awk or PHP, not Java or C++.

Examples from earlier terms:

Geometric figure drawing language

Matlab-like array manipulation language

Quantum computing language

Screenplay animation language

Escher-like pattern generator

Music manipulation language (harmony)

Mathematical function manipulator

Simple scripting language (à lá Tcl)

#### Three Common Mistakes to Avoid Configuration File Syndrome

- Must be able to express algorithms, not just data
- E.g., a program like "a bird and a turtle and a pond and grass and a rock," is just data, not an algorithm

Standard Library Syndrome

- Good languages express lots by a combining few things
- Write a standard library in your language
- Aim for Legos, not Microsoft Word

Java-to-Java Translator Syndrome

- A compiler mostly adds implementation details to code
- Your compiler's output should not look like its input
- Try your best not to re-invent Java

## What I'm Looking For

Your language must be able to express different algorithms

Avoid Configuration File Syndrome. Most languages should be able to express, e.g., the GCD algorithm.

Your language should consist of pieces that can mix freely

Avoid Standard Library Syndrome. For anything you provide in the language, ask yourself whether you can express it using other primitives in your language.

Your compiler must lower the level of abstraction

 Don't write a Java-to-Java translator. Make sure your compiler adds details to the output such as registers, evaluation order of expressions, stack management instructions, etc.

# What's in a Language?

Components of a language: Syntax

How characters combine to form words, sentences, paragraphs.

The quick brown fox jumps over the lazy dog.

is syntactically correct English, but isn't a Java program.

```
class Foo {
   public int j;
   public int foo(int k) { return j + k; }
}
```

is syntactically correct Java, but isn't C.

# Specifying Syntax

Usually done with a context-free grammar. Typical syntax for algebraic expressions:

 $expr \rightarrow expr + expr$  | expr - expr | expr \* expr | expr / expr | digit | (expr)

#### Components of a language: Semantics What a well-formed program "means."

The semantics of C says this computes the *n*th Fibonacci number.

```
int fib(int n)
{
    int a = 0, b = 1;
    int i;
    for (i = 1 ; i < n ; i++) {
        int c = a + b;
        a = b;
        b = c;
    }
    return b;
}</pre>
```

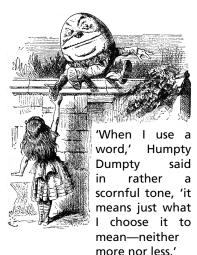

Source: Lewis Carroll, Through the Looking Glass, 1872

#### **Semantics**

Something may be syntactically correct but semantically nonsensical

The rock jumped through the hairy planet.

Or ambiguous

The chickens are ready to eat.

#### **Semantics**

Nonsensical in Java:

```
class Foo {
    int bar(int x) { return Foo; }
}
```

Ambiguous in Java:

```
class Bar {
  public float foo() { return 0; }
  public int foo() { return 0; }
}
```

# Great Moments in Evolution

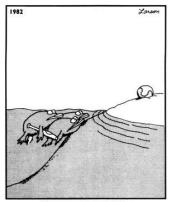

Great moments in evolution

# Assembly Language

| Before: numbers |
|-----------------|
| 55              |
| 89E5            |
| 8B4508          |
| 8B550C          |
| 39D0            |
| 740D            |
| 39D0            |
| 7E08            |
| 29D0            |
| 39D0            |
| 75F6            |
| C9              |
| C3              |
| 29C2            |
| EBF6            |
|                 |

#### After: Symbols

| and. | pushl | %ohn   |           |
|------|-------|--------|-----------|
| gcu. | -     | -      | _         |
|      | movl  | %esp,  | %ebp      |
|      | movl  | 8(%ebj | o), %eax  |
|      | movl  |        | op), %edx |
|      | cmpl  | %edx,  | %eax      |
|      | je    | .L9    |           |
| .L7: | cmpl  | %edx,  | %eax      |
|      | 5     | .L5    |           |
|      | subl  | %edx,  | %eax      |
| .L2: | cmpl  | %edx,  | %eax      |
|      | jne   | .L7    |           |
| .L9: | leave |        |           |
|      | ret   |        |           |
| .L5: | subl  | %eax,  | %edx      |
|      | jmp   | .L2    |           |
|      |       |        |           |

## FORTRAN

#### **Before**

| gcd: | pushl | %ebp   |           |
|------|-------|--------|-----------|
|      | movl  | %esp,  | %ebp      |
|      | movl  | 8(%ebj | o), %eax  |
|      | movl  | 12(%el | op), %edx |
|      | cmpl  | %edx,  | %eax      |
|      | je    | .L9    |           |
| .L7: | cmpl  | %edx,  | %eax      |
|      | jle   | .L5    |           |
|      | subl  | %edx,  | %eax      |
| .L2: | cmpl  | %edx,  | %eax      |
|      | jne   | .L7    |           |
| .L9: | leave |        |           |
|      | ret   |        |           |
| .L5: | subl  | %eax,  | %edx      |
|      | jmp   | .L2    |           |

After: Expressions, controlflow

| 10 | <b>if</b> ( <i>a</i> . <i>EQ</i> . <i>b</i> ) <b>goto</b> 20 |
|----|--------------------------------------------------------------|
|    | <b>if</b> ( <i>a</i> . <i>LT</i> . <i>b</i> ) <b>then</b>    |
|    | a = a - b                                                    |
|    | else                                                         |
|    | b = b - a                                                    |
|    | endif                                                        |
|    | <b>goto</b> 10                                               |
| 20 | end                                                          |
| 20 | end                                                          |

## COBOL

#### Added type declarations, record types, file manipulation

```
data division.
file section.
   describe the input file
*
fd employee-file-in
           label records standard
           block contains 5 records
           record contains 31 characters
           data record is employee-record-in.
   employee-record-in.
01
   02
      employee-name-in pic x(20).
   02 employee-rate-in pic 9(3)v99.
   02 employee-hours-in pic 9(3)v99.
   02 line-feed-in
                    pic x(1).
```

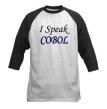

From cafepress.com

## LISP, Scheme, Common LISP

#### Functional, high-level languages

```
(defun gnome-doc-insert ()
  "Add a documentation header to the current function.
Only C/C++ function types are properly supported currently."
  (interactive)
  (let (c-insert-here (point))
    (save-excursion
      (beginning-of-defun)
      (let (c-arglist
            c-funcname
            (c-point (point))
            c-comment-point
            c-isvoid
            c-doinsert)
        (search-backward "(")
        (forward-line -2)
        (while (or (looking-at "^$")
                   (looking-at "^ *}")
                   (looking-at "^ \\*")
                   (looking-at "^#"))
          (forward-line 1))
```

#### APL

# Powerful operators, interactive language, custom character set

```
[0]
     Z+GAUSSRAND N:B:F:M:P:Q:R
[1]
     - AReturns ω random numbers having a Gaussian normal distribution
[2]
     A (with mean 0 and variance 1) Uses the Box-Muller method.
[3]
     A See Numerical Recipes in C, pg. 289.
[4]
      Θ.
[5]
     Z+l0
[6]
    M←T1+2★31
                   🔗 largest integer
[7]
    L1:Q+N-PZ
                   A how many more we need
[8]
     →(Q<0)/L2
                      A guit if none
[9]
    Q+[1.3×Q÷2
                      A approx num points needed
[10]
    P+-1+(2+M-1)\times-1+?(Q,2)PM \land random points in -1 to 1 square
[11]
     R++/P×P
                      A distance from origin squared
[12]
    B+(R≠0)∧R<1
[13]
    R+B∕R ◊ P+B≁P
                      A points within unit circle
[14]
    F+(<sup>2</sup>×(⊗R)÷R)★.5
[15]
    Z+Z,,P×F,[1.5]F
[16]
    →L1
[17] L2:Z+N+Z
[18]
     A ArchDate: 12/16/1997 16:20:23.170
```

#### "Emoticons for Mathematicians"

Source: Jim Weigang, http://www.chilton.com/~jimw/gsrand.html

At right: Datamedia APL Keyboard

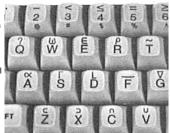

# Algol, Pascal, Clu, Modula, Ada

*Imperative, block-structured language, formal syntax definition, structured programming* 

```
PROC insert = (INT e, REF TREE t)VOID:
   # NB inserts in t as a side effect #
   IF TREE(t) IS NIL THEN
     t := HEAP NODE := (e, TREE(NIL), TREE(NIL))
  ELIF e < e OF t THEN insert(e, 1 \text{ OF } t)
  ELIF e > e OF t THEN insert(e, r OF t)
  FI;
PROC trav = (INT switch, TREE t, SCANNER continue,
              alternative)VOID:
   # traverse the root node and right sub-tree of t only. #
   IF t IS NIL THEN continue(switch. alternative)
   ELIF e OF t <= switch THEN
         print(e OF t);
         traverse( switch, r OF t, continue, alternative)
   ELSE # e OF t > switch #
         PROC defer = (INT sw, SCANNER alt)VOID:
               trav(sw, t, continue, alt);
         alternative(e OF t, defer)
   FI;
```

Algol-68, source http://www.csse.monash.edu.au/~lloyd/tildeProgLang/Algol68/treemerge.a68

## **SNOBOL**, Icon

String-processing languages

```
LETTER = 'ABCDEFGHIJKLMNOPQRSTUVWXYZ$#@'
  SP.CH = "+-.=.*()'/\& "
  SCOTA = SP.CH
  SCOTA '&' =
  0 = "''
  QLIT = Q FENCE BREAK(Q) Q
  ELEM = QLIT | 'L' Q | ANY(SCOTA) | BREAK(SCOTA) | REM
  F3 = ARBNO(ELEM FENCE)
  B = (SPAN(' ') | RPOS(0)) FENCE
  F1 = BREAK(', ') | REM
  F2 = F1
  CAOP = ('LCL' | 'SET') ANY('ABC') |
+ 'AIF' | 'AGO' | 'ACTR' | 'ANOP'
  ATTR = ANY('TLSIKN')
  ELEMC = '(' FENCE *F3C ')' | ATTR Q | ELEM
  F3C = ARBNO(ELEMC FENCE)
  ASM360 = F1. NAME B
+ ( CAOP . OPERATION B F3C . OPERAND |
+ F2 . OPERATION B F3 . OPERAND)
+ B REM . COMMENT
```

#### BASIC

#### Programming for the masses

```
10 PRINT "GUESS A NUMBER BETWEEN ONE AND TEN"
20 INPUT A$
30 IF A$ <> "5" THEN GOTO 60
40 PRINT "GOOD JOB, YOU GUESSED IT"
50 GOTO 100
60 PRINT "YOU ARE WRONG. TRY AGAIN"
70 GOTO 10
100 END
```

Invented at Dartmouth by John George Kemeny and Thomas Eugene Kurtz. Started the whole Bill Gates/ Microsoft thing.

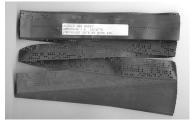

Simula, Smalltalk, C++, Java, C#

```
The object-oriented philosophy
```

```
class Shape(x, y); integer x; integer y;
virtual: procedure draw;
begin
   comment - get the x & y coordinates -;
   integer procedure getX;
      getX := x;
   integer procedure getY;
      getY := y;
   comment - set the x & y coordinates -;
   integer procedure setX(newx); integer newx;
      x := newx:
   integer procedure setY(newy); integer newy;
      v := newv;
end Shape;
```

С

#### Efficiency for systems programming

```
int gcd(int a, int b)
{
    while (a != b) {
        if (a > b) a -= b;
        else b -= a;
        }
    return a;
}
```

#### ML, Miranda, Haskell

#### Functional languages with types and syntax

```
structure RevStack = struct
  type 'a stack = 'a list
  exception Empty
  val empty = []
  fun isEmpty (s:'a stack):bool =
    (case s
       of [] => true
        | =  false)
  fun top (s:'a stack): =
    (case s
       of [] => raise Empty
        | x::xs \Rightarrow x
  fun pop (s:'a stack):'a stack =
    (case s
        of [] => raise Empty
         | x::xs \Rightarrow xs
  fun push (s:'a stack,x: 'a):'a stack = x::s
  fun rev (s:'a \ stack):'a \ stack = rev (s)
end
```

sh, awk, perl, tcl, python, php

#### Scripting languages: glue for binding the universe together

```
class() {
  classname='echo "$1" | sed -n '1 s/ *:.*$//p''
parent='echo "$1" | sed -n '1 s/^.*: *//p''
  hppbody='echo "$1" | sed -n '2,$p''
  forwarddefs="$forwarddefs
  class $classname:"
  if (echo $hppbody | grep -q "$classname()"); then
    defaultconstructor=
  else
    defaultconstructor="$classname() {}"
  fi
£
```

## VisiCalc, Lotus 1-2-3, Excel

#### The spreadsheet style of programming

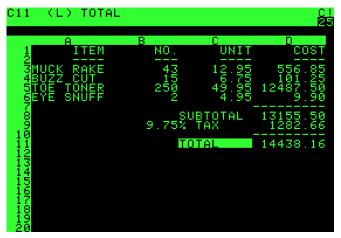

Visicalc on the Apple II, c. 1979

#### **Database queries**

```
CREATE TABLE shirt (
    id SMALLINT UNSIGNED NOT NULL AUTO_INCREMENT,
    style ENUM('t-shirt', 'polo', 'dress') NOT NULL,
    color ENUM('red', 'blue', 'white', 'black') NOT NULL,
    owner SMALLINT UNSIGNED NOT NULL
        REFERENCES person(id),
    PRIMARY KEY (id)
);
INSERT INTO shirt VALUES
(NULL, 'polo', 'blue', LAST_INSERT_ID()),
(NULL, 'dress', 'white', LAST_INSERT_ID());
(NULL, 't-shirt', 'blue', LAST_INSERT_ID());
```

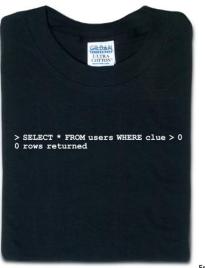

From thinkgeek.com

## Prolog

#### Logic Language

```
witch(X) <= burns(X) and female(X).
burns(X) <= wooden(X).
wooden(X) <= floats(X).
floats(X) <= sameweight(duck, X).</pre>
```

```
female(girl). {by observation}
sameweight(duck,girl). {by experiment }
```

? witch(girl).

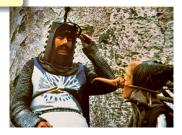